# **Gruppe A**

- **Beispiel 1**
	- a)  $y[n] = x[n] + \alpha y[n-1]$ b)  $H(z) = \frac{z}{z-\alpha}$ c1)  $y[n] = \frac{1}{1-\alpha}(1-\alpha^{n+1})\sigma[n]$
	- c2)  $\lim_{n \to \infty} y[n] = \frac{1}{1-\alpha}$
	- c3)  $n_0 = \frac{\log(1/2)}{\log \alpha} 1$  Rundungsoperation auf nächste ganze Zahl:  $n^* = \lceil n_0 \rceil$ c4) Skizze:

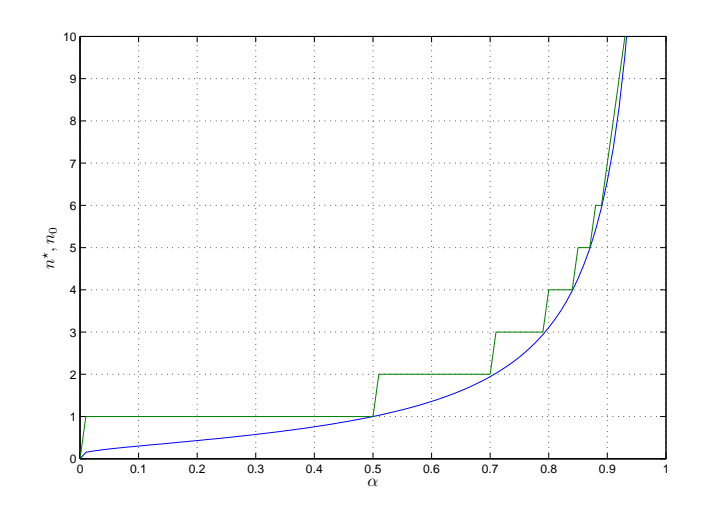

- a)  $H(z) = \frac{1 + \beta z^{-L}}{1 + \alpha z^{-1}}$
- b) Pole:  $-\alpha$ ,  $0(L-1)$  fach; Nullstellen:  $z^L = -\frac{1}{\beta} \rightarrow z = |\beta|^{1/L} e^{j(\arg(\beta) + 2\pi k)/L}$
- c) Schaltbild:

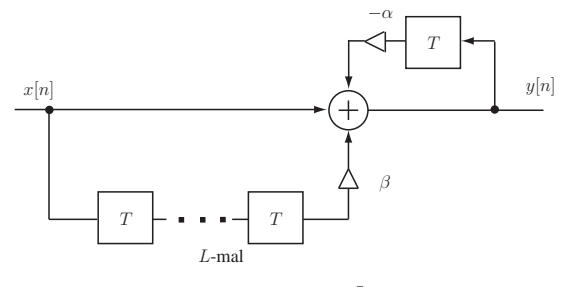

- d)  $h[n] = (-\alpha)^n \sigma[n] + \beta(-\alpha)^{n-L} \sigma[n-L]$
- e) Achtung:  $h[n]$  ist unendlich lang, daher ist Abtastung von  $H(z)$  falsch! (zeitliches Aliasing) N

Fallunterscheidung: a) 
$$
L > N
$$
:  $H_a[k] = \sum_{n=0}^{N-1} (-\alpha)^n e^{-j\frac{2\pi}{N}nk} = \frac{1 - (-\alpha)^N}{1 + \alpha e^{-j\frac{2\pi}{N}k}}$   
\nb)  $L < N$ :  $H_b[k] = H_a[k] + \sum_{n=0}^{N-1} \beta(-\alpha)^{n-L} \sigma[n-L] e^{-j\frac{2\pi}{N}nk}$   
\n $H_b[k] = H_a[k] + \beta \sum_{\substack{n=0 \ n \neq 0}}^{N-1-L} (-\alpha)^n \sigma[n-L] e^{-j\frac{2\pi}{N}k(n+L)}$   
\n $H_b[k] = H_a[k] + \beta \frac{e^{-j\frac{2\pi}{N}k!}}{1 + \alpha e^{-j\frac{2\pi}{N}k}}$ 

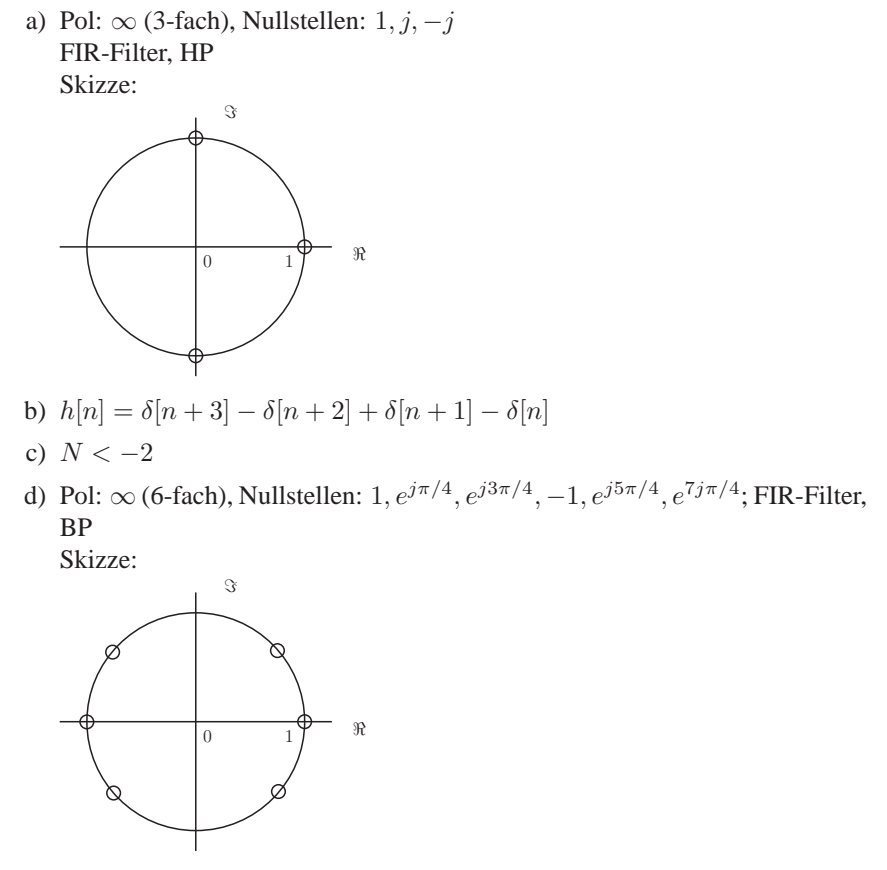

e)  $h_T[n] = \delta[n+6] - \delta[n+4] + \delta[n+2] - \delta[n]$ 

# **Gruppe B**

# • **Beispiel 1**

- a)  $y[n] = \alpha(x[n] + y[n-1])$
- b)  $H(z) = \alpha \frac{z}{z-\alpha}$
- c1)  $y[n] = \frac{\alpha}{1-\alpha}(1-\alpha^{n+1})\sigma[n]$

c2) 
$$
\lim_{n \to \infty} y[n] = \frac{\alpha}{1-\alpha}
$$

c3)  $n_0 = \frac{\log(1/5)}{\log \alpha} - 1$  Rundungsoperation auf nächste ganze Zahl:  $n^* = \lceil n_0 \rceil$ c4) Skizze:

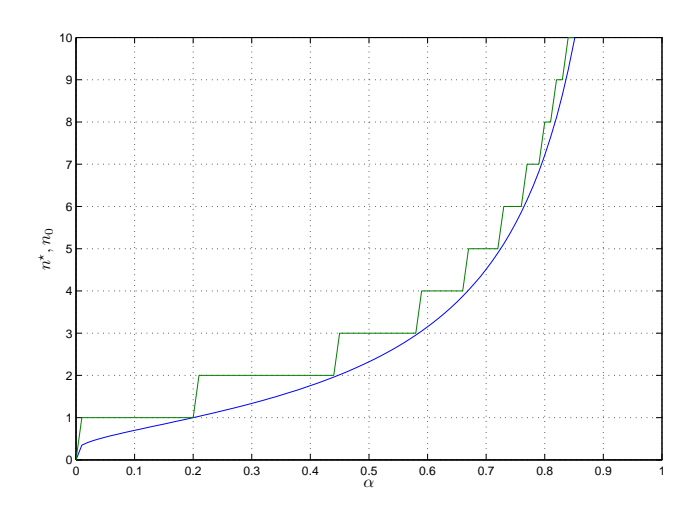

- a)  $H(z) = \frac{1 \beta z^{-L}}{1 \alpha z^{-1}}$
- b) Pole:  $\alpha$ ,  $0(L-1)$ fach; Nullstellen:  $z^L = \frac{1}{\beta} \rightarrow z = |\beta|^{1/L} e^{j(\arg(\beta) + 2\pi k)/L}$
- c) Schaltbild:

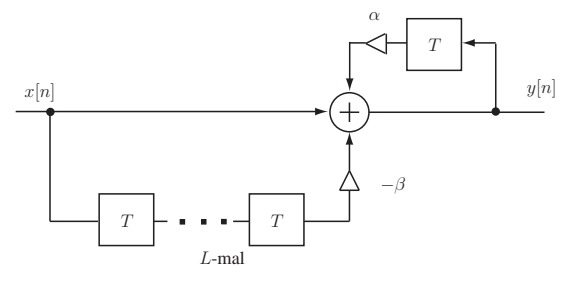

- d)  $h[n] = \alpha^n \sigma[n] + \beta \alpha^{n-L} \sigma[n-L]$
- e) Achtung:  $h[n]$  ist unendlich lang, daher ist Abtastung von  $H(z)$  falsch! (zeitliches Aliasing)

Fallunterscheidung: a)  $L > N$ :  $H_a[k] = \sum_{n=0}^{N-1}$  $\alpha^{n} e^{-j\frac{2\pi}{N}nk} = \frac{1 - (-\alpha)^{N}}{1 - (-\alpha)^{N}}$  $\sqrt{1-\alpha e^{-j\frac{2\pi}{N}k}}$ b)  $L < N$ :  $H_b[k] = H_a[k] - \sum_{n=0}^{N-1} \beta \alpha^{n-L} \sigma[n-L] e^{-j\frac{2\pi}{N}nk}$  $H_b[k] = H_a[k] - \beta$  $N \sum$  $1-L$  $n=0$  $\alpha^n \sigma[n-L] e^{-j\frac{2\pi}{N}k(n+L)}$  $H_b[k] = H_a[k] - \beta \frac{e^{-j\frac{2\pi}{N}kl} - \alpha}{e^{-j\frac{2\pi}{N}k}}$  $\sqrt{1-\alpha e^{-j\frac{2\pi}{N}k}}$ 

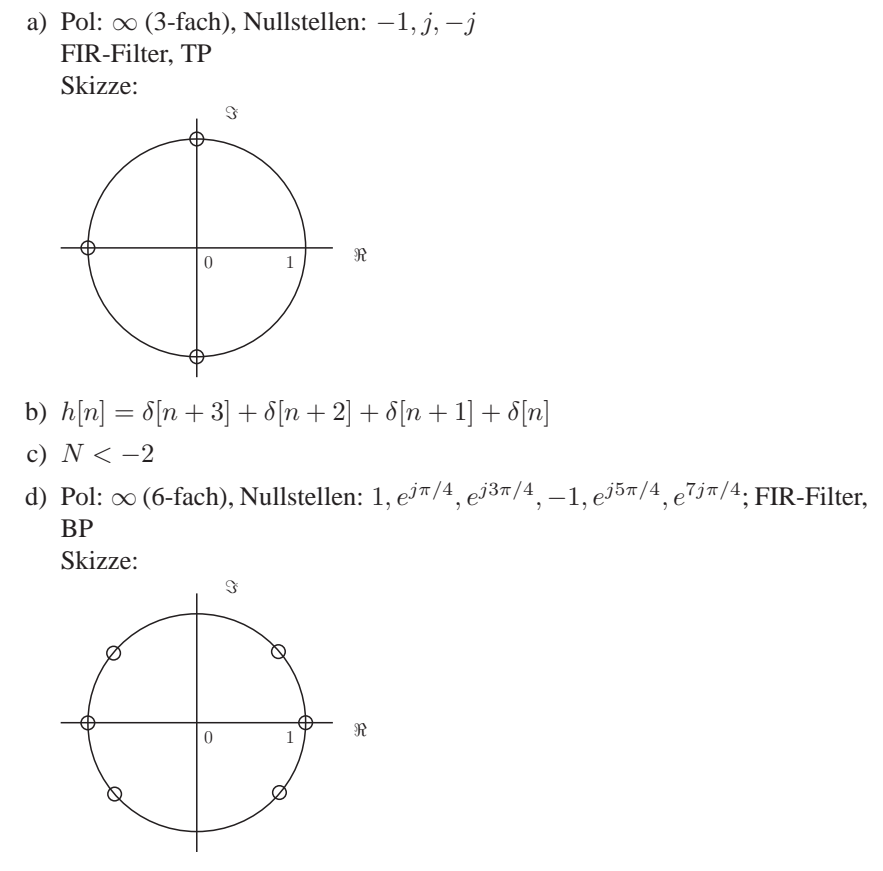

e)  $h_T[n] = -\delta[n+6] + \delta[n+4] - \delta[n+2] + \delta[n]$